## 平成 27 年度

広島大学特別支援学校教諭免許認定講習会

シラバス

## 1)ロービジョン者の知覚心理特性と支援法

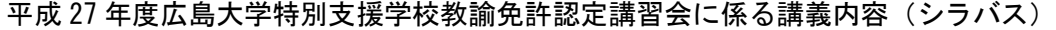

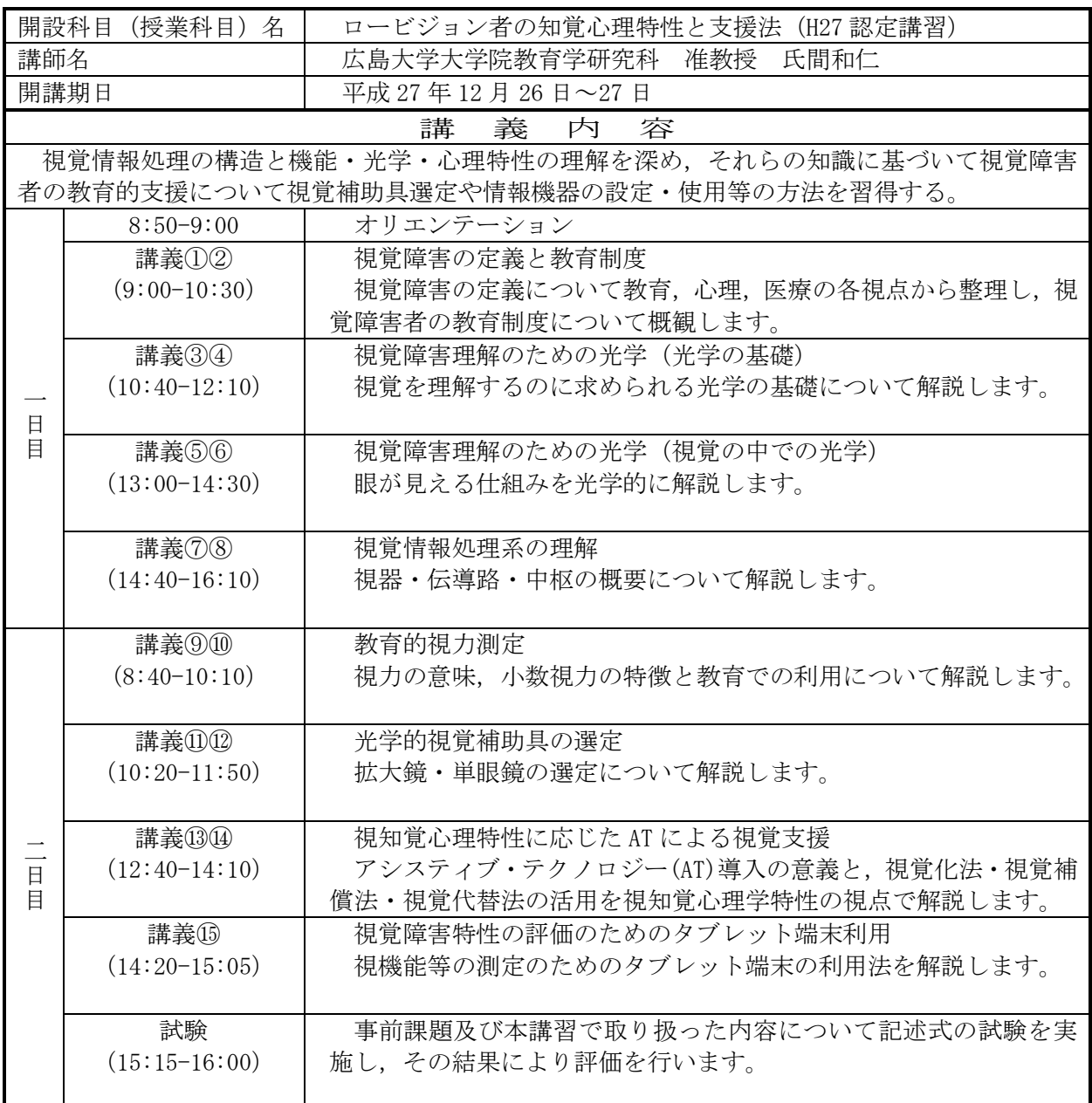

【携行品】

30cm定規(30cm 以上の長さでも可),電卓(専用機)を持参してください。

資料は,受講者本人が氏間研究室のホームページよりダウンロード及び印刷して持参していた だきます(事前課題があります。資料の入手法については,受講決定通知時に連絡します)。

平成 27 年度広島大学特別支援学校教諭免許認定講習会に係る講義内容(シラバス)

| 開設科目<br>(授業科目)<br>名                        |                 | 触覚の理論と教材作成の実際 (H27 認定講習)        |
|--------------------------------------------|-----------------|---------------------------------|
| 講師名                                        |                 | 広島大学大学院教育学研究科<br>教授<br>牟田口辰己    |
| 開講期日                                       |                 | 平成 28年1月9日~10日                  |
| 内<br>講<br>義<br>容                           |                 |                                 |
| 盲児童生徒の理解と触覚の特性を理解するとともに、触地図や点字教材などの触覚教材作成の |                 |                                 |
| 実際と指導法の習得及び教育課程の関係についての知識を習得する。            |                 |                                 |
| 日<br>目                                     | $8:50 - 9:00$   | オリエンテーション                       |
|                                            | 講義①2            | 視覚障害教育の教育課程と指導法:学習指導要領各教科に示された  |
|                                            | $(9:00-10:30)$  | 配慮事項を概観し、視覚障害教育の具体的方法と触覚教材の役割を解 |
|                                            |                 | 説します。                           |
|                                            | 講義(3)4)         | 点字エディタと文書作成:パソコンによる点字入力の方法を紹介し, |
|                                            | $(10:40-12:10)$ | フリーウェアの点字エディタをインストールして、作成の実際を学び |
|                                            |                 | ます。                             |
|                                            | 講義(5) 6)        | 墨字から点字への自動変換:漢字仮名混じり文の雷子データを点字  |
|                                            | $(13:00-14:30)$ | データに変換するフリーウエアソフトをインストールして、作成の実 |
|                                            |                 | 際を学びます。                         |
|                                            | 講義⑦8            | 触覚の特徴と教材作成の方法:                  |
|                                            | $(14:40-16:10)$ | 視覚と触覚の特徴を理解するとともに、図版による触覚教材作成の具 |
|                                            |                 | 体的方法を学びます。                      |
| $\overline{\phantom{a}}$<br>日<br>目         | 講義⑨⑩            | 立体コピー教材作成の実際(1):                |
|                                            | $(8:40-10:10)$  | 教科書にある地図などの図版を元に、これらの原図をパソコンで作成 |
|                                            |                 | する方法を学びます。                      |
|                                            | 講義⑪⑫            | 立体コピー教材作成の実際②:                  |
|                                            | $(10:20-11:50)$ | パソコンで作成した原図を、発泡剤を貼付したカプセルペーパーに印 |
|                                            |                 | 刷するまでの実際を学びます。                  |
|                                            | 講義(3)(4)        | 点図作成ソフトの実際:                     |
|                                            | $(12:40-14:10)$ | フリーウエアソフト「エーデル」を用いた点図作成の実際について学 |
|                                            |                 | びます。                            |
|                                            | 講義⑮             | 真空成形による教材作成:                    |
|                                            | $(14:20-15:05)$ | 真空成形による「サーモフォーム」と「バキュームフォーマー」の機 |
|                                            |                 | 器を紹介し、教材作成の実際を紹介します。            |
|                                            |                 |                                 |
|                                            | 試験              | 触覚の特性及び触覚教材作成の方法について簡単な試験をします。  |
|                                            | $(15:15-16:00)$ | その結果と各自が作成した教材を元に評価します。         |
|                                            |                 |                                 |

【パソコン持参等のお願い】

本講義では、パソコンを活用して触覚教材の作成を行います。

- パソコンを使用します。当日 Windows ノートパソコンを持参できるか否かを、申込用紙 に記入してください (Mac は不可。ソフトをインストールできる私用の PC のみ可,公用は 不可) 。持参できる人は十分に充電しておいてください。
- 点字の読み書きの知識が必要です。初めての人は事前に学習をしておいてください。